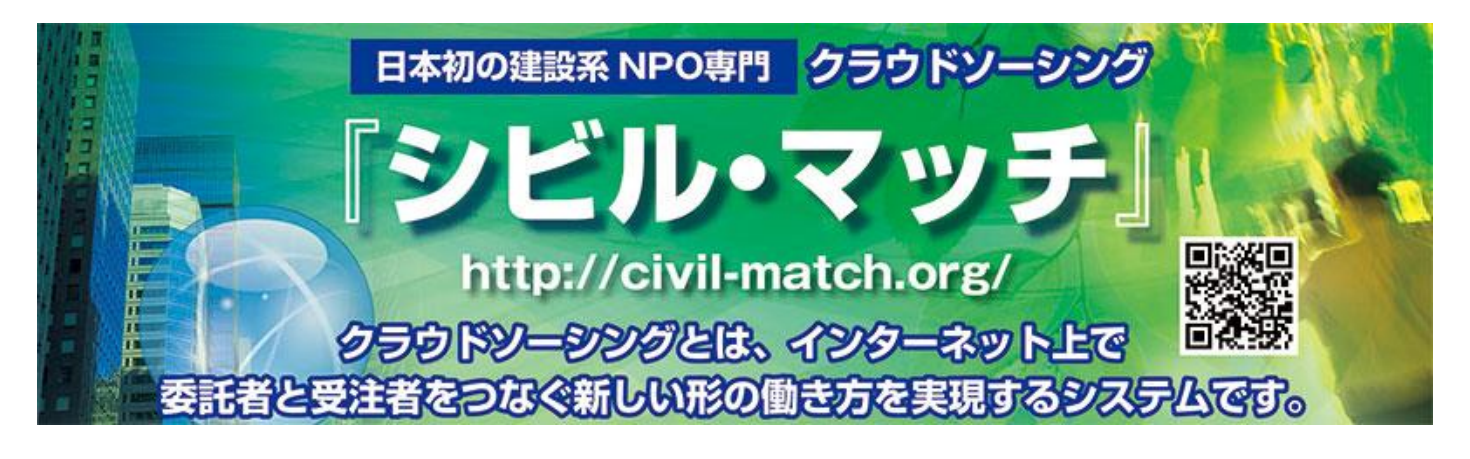

## トップ画面から新規登録をして頂ければ簡単に登録作業が終了します。 CNCP 会員の皆様の登録手続きをお願いします。

## こんなことが出来ます

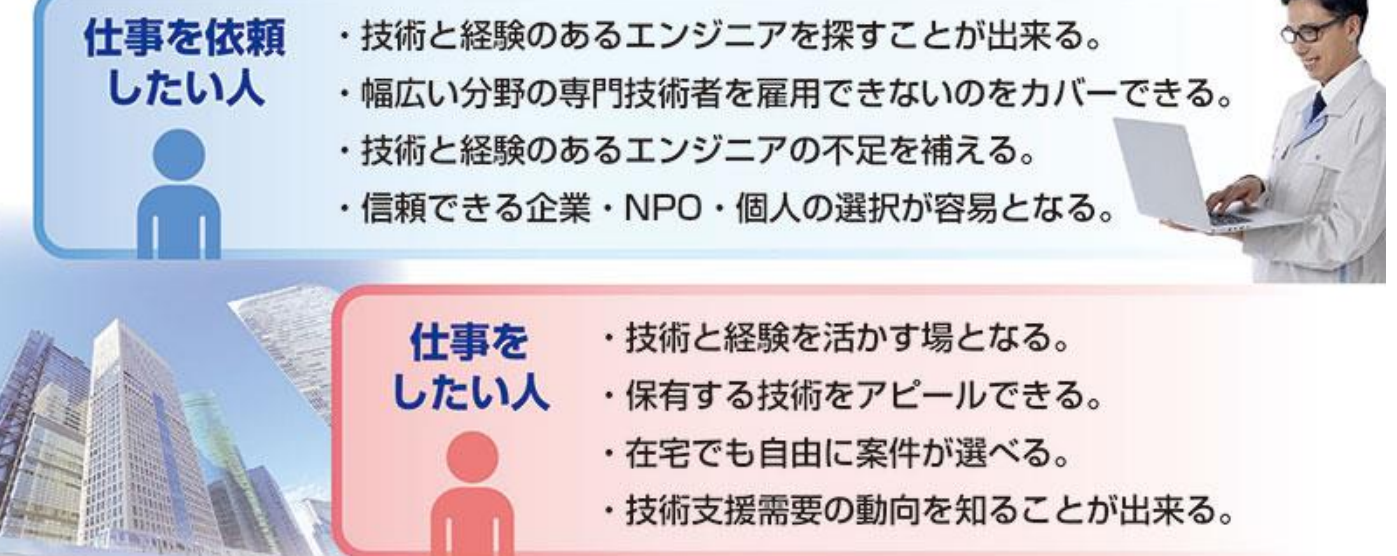

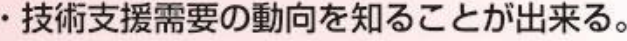

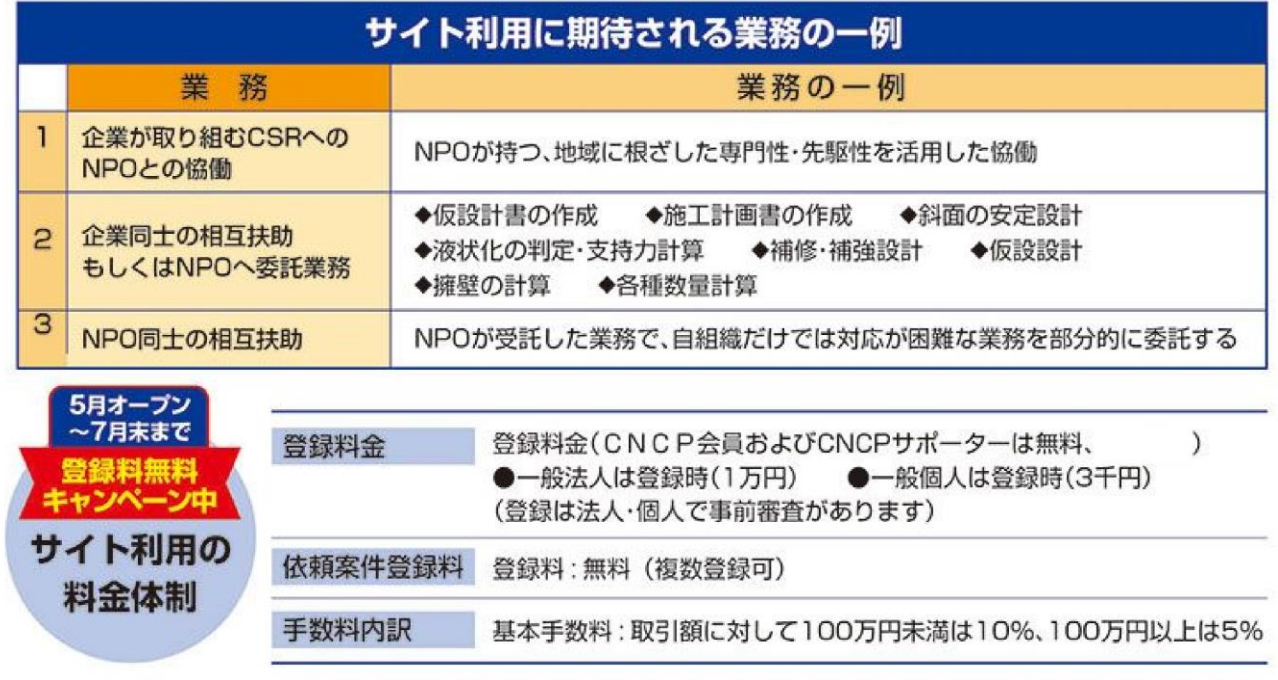

《お問合せ先》NPO法人シビルNPO連携プラットフォーム 担当: 内藤 E-mail: civil@civil-match.org